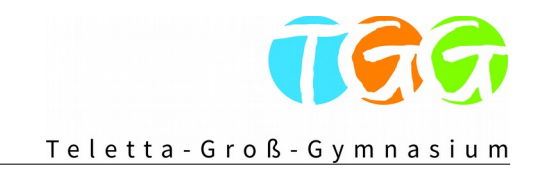

## **Schuleigener Arbeitsplan für das Fach Multimedia in der Jahrgangsstufe 5**

## **Stand: 30.10.2018**

In der Jahrgangsstufe 5 belegen alle Schülerinnen und Schüler das Fach Multimedia im Umfang von einer Jahreswochenstunde. Der Unterricht findet in der Regel 14 tägig als Doppelstunde (DS) statt. Der fachbezogene schuleigene Arbeitsplan ist ein prozessbezogenes Dokument und wird regelmäßig von der Fachgruppe Informatik in Abstimmung mit den Fächern und dem übergreifenden Medien- und Methodenkonzept überarbeitet und aktualisiert. Eine erste ausführlichere Überprüfung findet im Schuljahr 2019/20 statt.

Der Multimedia-Unterricht stellt keine Produktschulung dar, sondern hebt die allgemeingültigen Prinzipien der Werkzeuge hervor und greift in der Regel auf verschiedene Produkte einer Werkzeuggruppe (z. B. Textverarbeitung) zurück. Open-Source-Produkte sind dabei zu berücksichtigen.

Abzüglich der Stunden für Feiertage etc. kann von mindestens 16 Doppelstunden ausgegangen werden. Darüber hinausgehende Stunden können zur Schwerpunktbildung und Ergänzung verwendet werden. Die folgende Tabelle stellt eine Reihenfolge der Lernfelder dar. Eine inhaltliche Verschränkung der Lernfelder ist jederzeit möglich. Bei Zeitknappheit soll das letzte Lernfeld entfallen.

Eine Teilnahme am Informatik-Biber ist obligatorisch.

Der Multimedia-Unterricht wird nicht benotet.

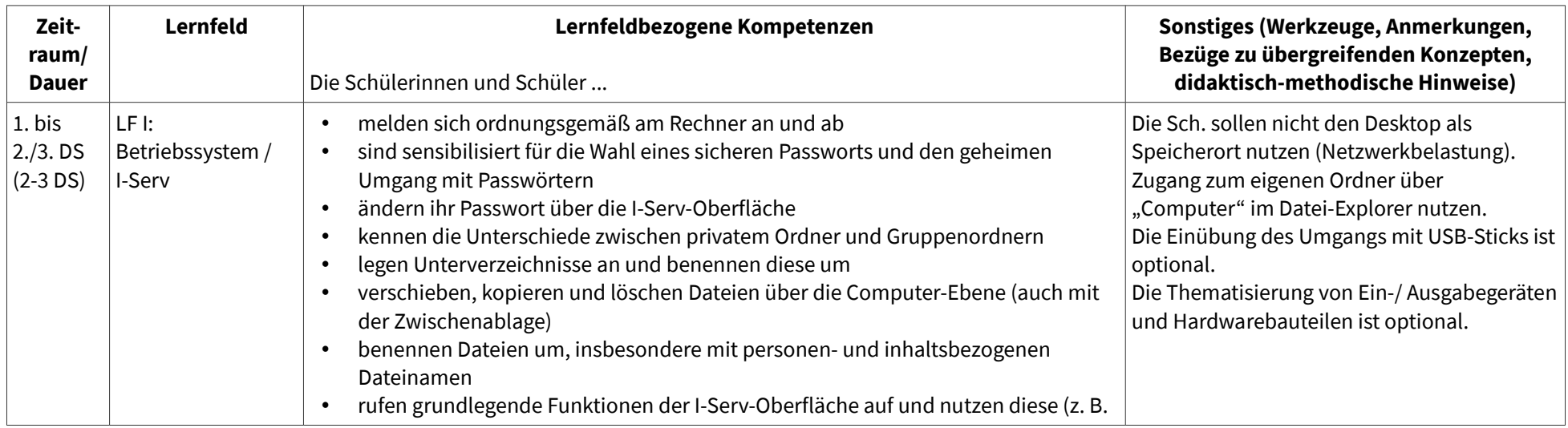

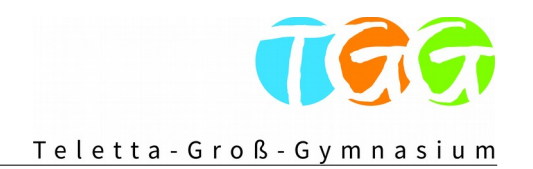

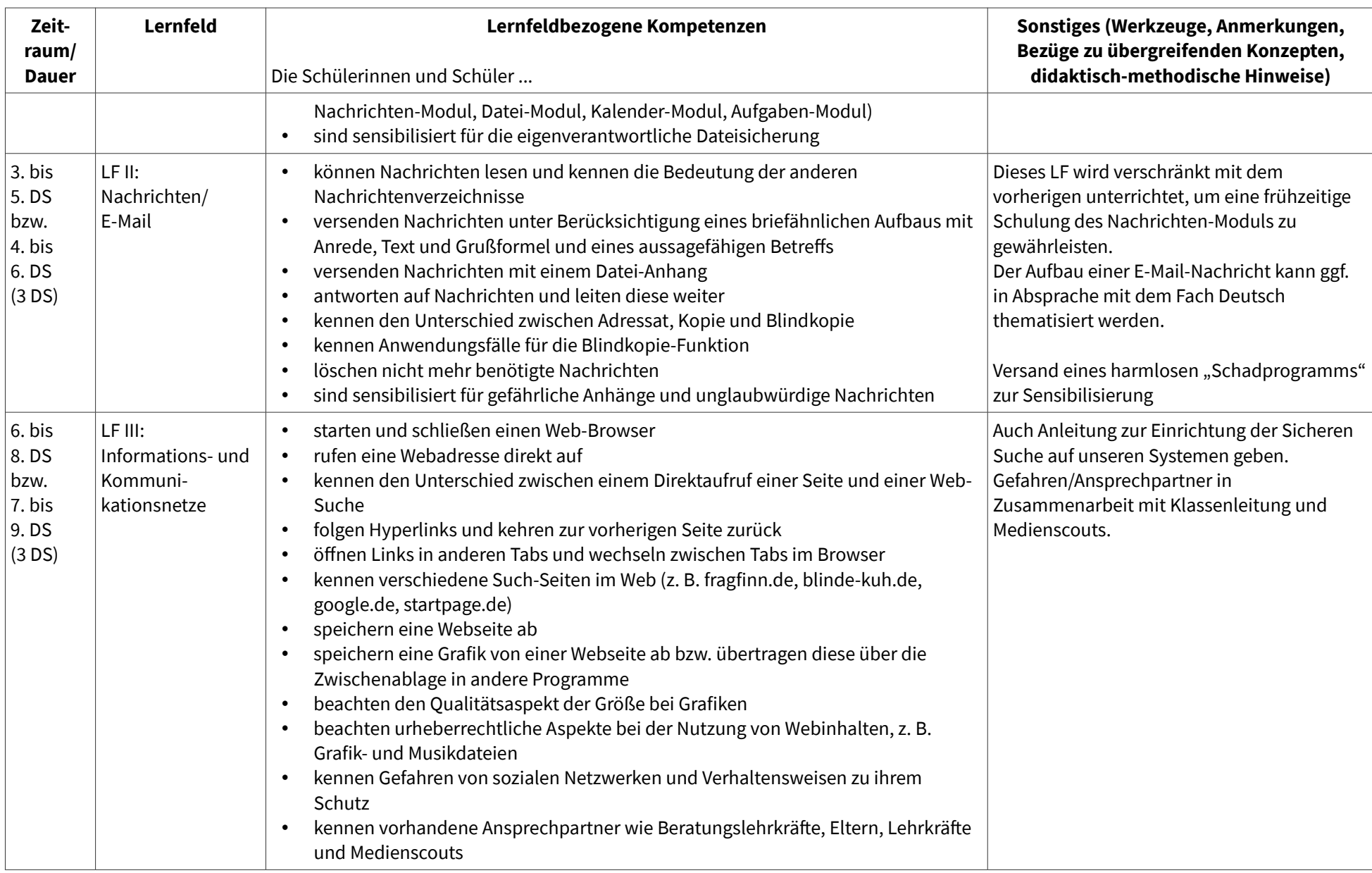

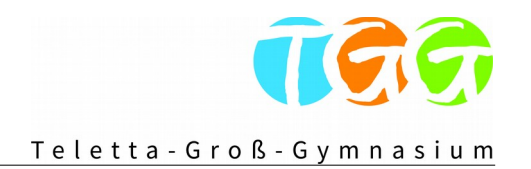

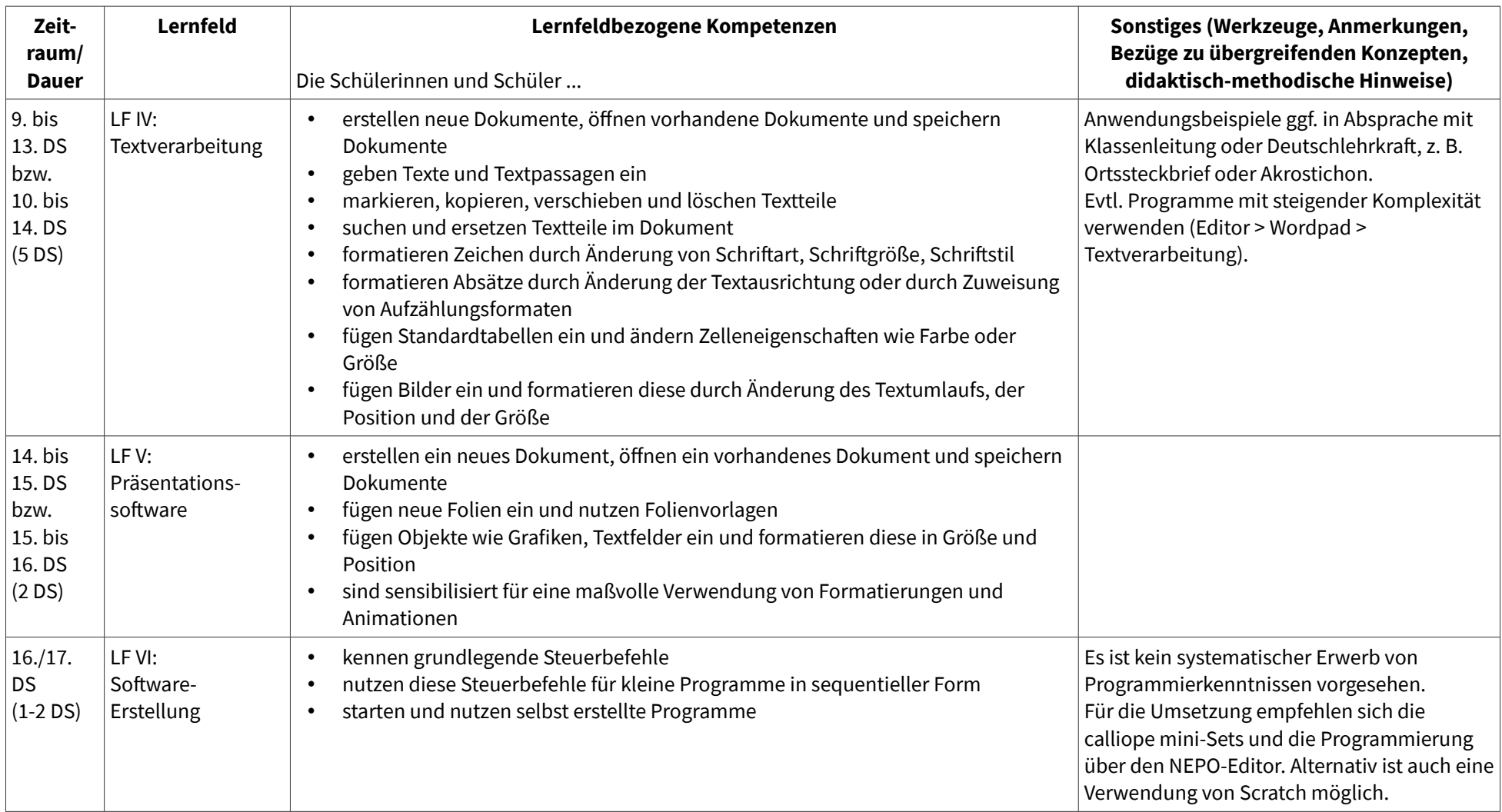

Eine Reihenfolge möglicher unterrichtlicher Ergänzungen wird zu einem späteren Zeitpunkt erarbeitet und eingefügt.